This is a reprint of the paper Procesamiento y clasificación de huellas dactilares by Javier Alfonso Villamizar Rivero published in Lecturas Matemáticas 15 (1994), pp. 149–165

# PROCESAMIENTO Y CLASIFICACIÓN DE HUELLAS DACTILARES\*

#### Javier Alfonso Villamizar Rivero

#### Pontificia Universidad Javeriana, Bogotá

Abstract. In this expository paper, the automatized fingerprint classification procedures which use the vectorial representation of contour directions are explained in detail. These procedures include direction estimates and segmentation; the latter uses probability distributions of a random variable of directions. Next, the ridge valley filter algorithm, the countour generating thinning algorithm and the safe point thinning algorithm are explained. Some techniques in digital fingerprint processing developed at Universidad Javeriana, Bogotá, are also presented.

Key words and phrases. Automatized fingerprint classification, direction estimates, segmentation, ridge valley filter algorithm, thinning algoritms.

#### 1991 Mathematics Subject Classification. 68U10, 68U30.

RESUMEN. Los procedimientos automatizados de clasificación de huellas dactilares por medio de la representación vectorial de las direcciones de sus flujos de líneas son explicados en detalle. Intervienen los procesos de estimación de direcciones y segmentación; en este último se utilizan distribuciones de probabilidad de una variable aleatoria de direcciones. Se explican luego el algoritmo de filtramiento ridge valley (cresta–valle), el algoritmo de adelgazamiento por generación de contorno y el algoritmo de adelgazamiento SPTA (safe point thinning algoritm). Se presentan también algunas técnicas sobre procesamiento digital de huellas dactilares desarrolladas en la Universidad Javeriana de Bogotá.

EMILE VILLEBRUM presentó en 1888 un interesante estudio sobre la clasificación de las uñas para fines de identidad personal. FRIGORIO en 1888 consideró que la oreja era la parte del cuerpo que mas ventajas ofrec´ıa para establecer un sistema de

Typeset by  $\mathcal{A}\mathcal{M}$ S-TEX

<sup>\*</sup> Este artículo fue presentado en las *V Jornadas Nacionales de Matemáticas*, Universidad Javeriana, Bogotá, noviembre de 1993

identificación y propuso su sistema que denominó *otometría* basado en las medidas y formas de la oreja.

El juez italiano Luis ALFONSO ideó en 1896 un aparato que denominó el craneó $grafo$ , el cual servía para tomar las medidas del cráneo desde la raíz de la nariz hasta la nuca y aplicarla como sistema de identificación. En 1889, el alemán LEVINSHON propuso la obtención de retinogramas o fotografías del fondo del ojo, el cual se podía clasificar según su forma, contorno y profundidad.

Como se ve, muchos fueron los procedimientos que se idearon y propusieron para tratar de resolver el magno problema de la identificación personal, pero entre todos ellos no hubo uno solo que pudiera identificar especialmente a delincuentes y criminales, sin atenerse a sus propios informes o declaraciones.

Fue por medio de la dactiloscopia como vino a solucionarse, de manera inequívoca y definitiva, el conflicto que durante tantos siglos afrontó la humanidad sobre la identidad de las personas.

Concluyentes experimentos cient´ıficos han demostrado que las crestas papilares poseen tres cualidades fundamentales, a saber: perennes, inmutables y diversiformes.

Para clasificar una huella en algún tipo de patrón que indique su forma o el sentido de sus crestas o valles, se puede hacer un proceso de representación de la huella por medio de vectores donde cada uno de ellos represente la dirección del flujo de las líneas en los diferentes puntos de la huella.

En este artículo se presentan algunas técnicas sobre procesamiento digital de huellas dactilares desarrolladas en el Departamento de Ingeniería electrónica de la Pontificia Universidad Javeriana.

#### ESTIMACIÓN DE DIRECCIONES

Primero se aplica un algoritmo que extrae información direccional a partir de las tonalidades de gris de cada punto. El objetivo del algoritmo es determinar el sentido o circulaci´on de las l´ıneas (crestas o valles) alrededor de cada punto de la imagen. La imagen es almacenada como una matriz, donde el valor de cada elemento de ella es el nivel de gris del punto correspondiente. Existen diferentes estimadores para la dirección de las líneas alrededor de un punto. Entre ellos vale la pena mencionar el estimador de mínima varianza y el estimador de mínima diferencia.

Luego de observaciones experimentales se ha escogido el estimador de mínima diferencia como el más adecuado. Para obtener la dirección asociada a un punto dado en la imagen, se construye una transformación que asigne a cada punto su dirección; para ello se escogen primero las direcciones posibles de cada punto (recorrido de la transformación) y el tamaño y forma de la región alrededor del punto que se tendrá en cuenta.

Para su procesamiento digital, el modelo de una imagen es una matriz A =  $(a_{ij}) = (a[i, j])$  que contiene en cada una de sus componentes el valor correspondiente al nivel de intensidad de gris o de color presente en la imagen original en el mismo punto. Para obtener esta representación se utilizan diversos procesos de conversión de la señal lumínica proveniente de la imagen real, hasta llevarla a una matriz de valores discretos. Sobre esta matriz se definen las vecindades de radio N

de un punto  $[i, j]$  como los conjuntos  $R[i, j]$ :

$$
R_N[i, j] = \{a[k, l] : ||k - i|| \le N, ||l - j|| \le N\}
$$

La escogencia del radio de las vecindades usado para el procesamiento es muy importante ya que se debe garantizar que en la vecindad de cada punto haya suficiente información acerca de la dirección de las líneas vecinas. Es por esto que  $N$  depende del grosor de las crestas y valles de la huella, lo cual es un parámetro muy ligado con el método de adquisición y su resolución. En los experimentos realizados (véase [10]) se utilizó  $N = 3$  ó  $N = 5$ , con lo cual se obtuvieron resultados muy confiables.

Ahora, para construir la transformación, definimos:

$$
\delta(a[i,j], a[k,l]) = ||a[i,j] - a[k,l]||.
$$

Si tenemos M posibles direcciones numeradas de 0 a  $M-1$ , y definimos como dirección  $M$ , la que se presenta en regiones con alto nivel de ruido o en regiones muy uniformes donde no se pueda estimar la dirección, el conjunto de direcciones posibles está dado por:

$$
S = \{0, 1, 2, 3, \ldots, M\}.
$$

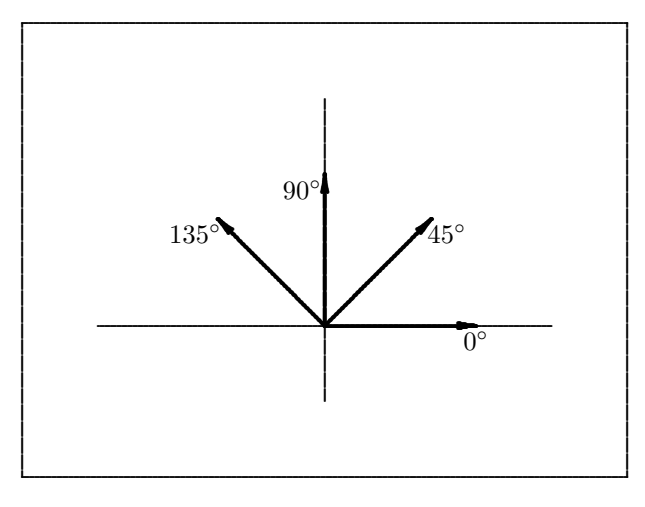

Figura 1

Las direcciones se escogen como se muestra en la Figura 1 y el ángulo correspondiente a cada dirección está dado por:

$$
\theta_k = \frac{180^\circ}{M-1}k, \quad k = 0, 1, \dots M-1.
$$

A lo largo de cada dirección y dentro de la vecindad de cada punto, se define un conjunto de puntos

$$
T^k_{[i,j]} = \big\{ [m,n] \mid [m,n] \in R_N[i,j] \text{ y } [m,n] \text{ está en la dirección } k \big\}.
$$

En cada punto se puede definir un estimador $S^k_{[i,j]}$  para cada una de las direcciones posibles, así:

$$
S_{[i,j]}^k = \sum_{[m,n] \in T^k[i,j]} \delta(a[m,n],a[i,j]).
$$

La transformación asigna al punto la dirección donde  $S^k_{[i,j]}$ toma el valor mínimo (si existe). Es posible que  $S^k_{[i,j]}$  sea el mismo para todo k, lo cual indicaría que el punto  $[i, j]$  está localizado en una región muy ruidosa o donde no se presentan valles o crestas. De esta forma la transformación dirección  $[i, j]$  queda definida por:

direction 
$$
[i, j] = \left\{ k : S_{[i,j]}^k = \max \{ S_{[i,j]}^m | m = 0, 1, ..., M \} \right\}.
$$

Es claro que esta definición presenta ciertos inconvenientes, ya que el máximo se puede presentar en varias direcciones, lo cual no daría un valor único para la imagen de un punto. Para salvar este inconveniente se hace la siguiente consideración:

Si al calcular el máximo de las sumas  $S^k_{[i,j]}$  alrededor de un punto, éste se presenta en exactamente dos direcciones adyacentes, se elige cualquiera de ellas; de otra forma, se le asigna la dirección  $M$  (dirección indefinida).

Con esto se consigue asignarle a cada punto de la imagen original de la huella un valor en el rango  $0, \ldots, M$  que identifica la dirección del flujo de la cresta o valle al cual pertenece el punto. Si se hace un análisis más cuidadoso del cálculo de los  $S^k_{[i,j]}$  se observa cómo hay un cierto sesgo en la estimación de las direcciones 0°,90°, 180°,270°, ya que la distancia entre puntos consecutivos en la misma dirección para estas direcciones es más pequeña que para puntos consecutivos en las otras direcciones. Por ejemplo, en el caso de la dirección 45<sup>°</sup>, el punto  $[i+1, j+1]$ otras direcciones. For ejempio, en el caso de la dirección 45°, el punto  $[i+1, j+1]$ <br>en la imagen continua de la huella está a una distancia de  $\sqrt{2}$  unidades del punto [i, j], mientras que en la dirección 0°, el punto  $[i + 1, j]$  está a una distancia 1 del punto  $[i, j]$ . Esto hace que si la variación de la tonalidad de gris es uniforme, los estimadores  $S^k_{[i,j]}$  tengan un valor mayor para las direcciones diferentes a 0°,90°,180°,270°. Este fenómeno se puede corregir realizando un proceso de interpolación entre los puntos de estas direcciones y corrigiendo por medio de un factor de proporcionalidad los elementos de la suma  $S^k_{[i,j]}$ .

Luego de obtener la matriz de direcciones, se realiza un proceso que consiste en agrupar puntos de la imagen en regiones llamadas segmentos, y calcular la dirección predominante en el segmento; de esta forma se obtiene una matriz de dimensión m´as peque˜na, en la cual se ha reducido la redundancia pero se sigue conservando la información acerca de las direcciones de las líneas, la cual va a ser de fundamental importancia en la clasificación de la huella.

El proceso de segmentación consiste en dividir la huella en regiones disyuntas; esto se garantiza por la conexidad de la imagen. En este caso las regiones son cuadradas y su tama˜no es fijo para toda la imagen. En cada una de estas regiones se aplica un algoritmo para calcular la dirección predominante en la región.

Básicamente, el proceso se reduce a definir una variable aleatoria  $X$  que represente la dirección de un determinado punto dentro de un segmento de la imagen. Se realiza el cálculo de la distribución de probabilidades de esta variable aleatoria, hallando la frecuencia de cada dirección en el segmento y se almacena en un arreglo. Esta distribución de probabilidades puede tener diversas formas, las cuales se analizan a continuación.

• Uniforme: si las frecuencias de todas las direcciones son iguales. Esto indica que el segmento contiene líneas en varias direcciones, que el segmento contiene mucho ruido o que es una región plana. Por esto es imposible asignarle

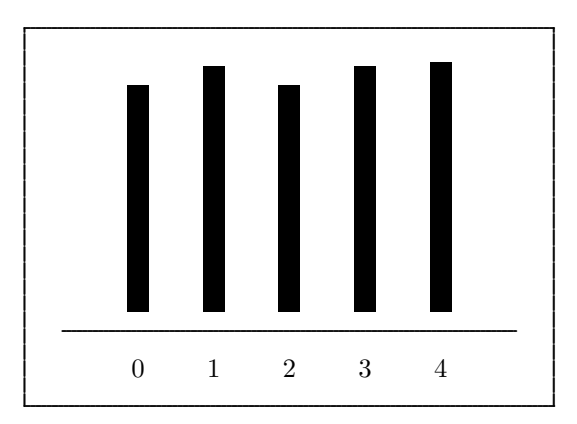

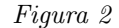

la dirección específica al segmento en el intervalo  $0, \ldots, M$ , y entonces se le asigna el valor M (Figura 2).

• Unimodal: si se presenta un máximo de frecuencia, y la relación entre éste y el siguiente es superior a un determinado umbral. En este caso hay una frecuencia predominante y la dirección de ésta es asignada al segmento (Figura 3).

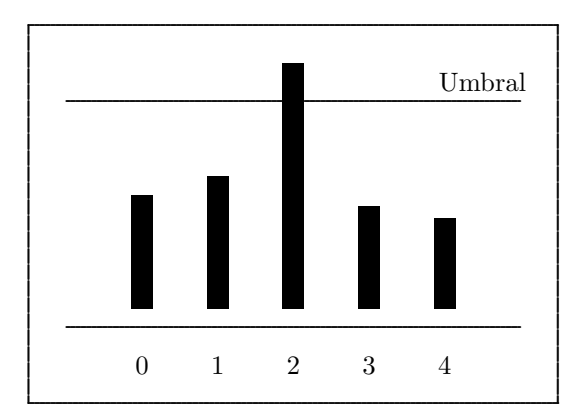

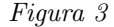

- Bimodal: si se presenta un máximo de frecuencia en una dirección  $k$ , y hay exactamente otra dirección con un valor de frecuencia muy cercano (determinado por un umbral). En este caso hay dos direcciones predominantes, y se asigna al segmento la dirección del ángulo medio (aproximada) entre las dos predominantes. Si son adyacentes, se puede escoger cualquiera de las dos (Figura 4).
- Otra: si existen varias frecuencias con valores muy cercanos al máximo, se asigna al segmento dirección  $M$  (indefinida).

Los valores asignados a la dirección de cada segmento se asignaron por éste

#### 6 JAVIER ALFONSO VILLAMIZAR RIVERO

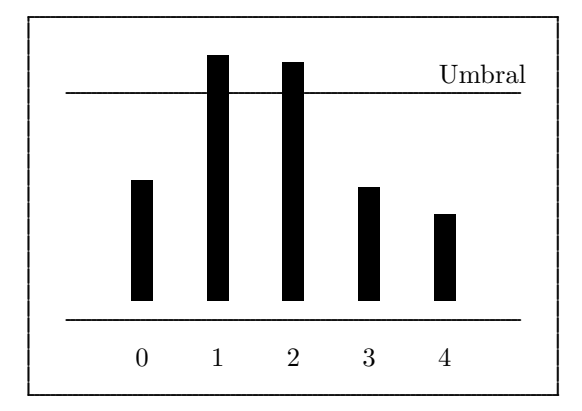

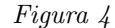

m´etodo, ya que los resultados experimentales mostraron su efectividad, aunque existen diversos métodos para escoger la dirección del segmento, a saber:

- se escoge como direcci´on predominante del segmento el valor esperado de la dirección recorriendo todo el segmento,
- se escoge la mediana,
- se escoge la moda.

El estudio estadístico de estos estimadores y de los tipos de distribuciones permite concluir que la moda es el más robusto en este tipo de imágenes, y el algoritmo de asignación de direcciones a cada segmento se reduce a calcular la moda de la distribución, es decir, el valor de dirección más repetido o de mayor probabilidad. Se calculan los dos valores siguientes a éste en cuanto a probabilidad se refiere. Se elije cierto umbral que determina el nivel de indecisión cuando se tienen dos direcciones cuyas probabilidades son muy cercanas. Si la relación entre las dos direcciones con probabilidades muy cercanas es menor al umbral, se escoge como dirección predominante la moda de la distribución (dirección más probable). Si esta relación no es superior al umbral, se compara con la siguiente dirección en orden de probabilidades y se verifica de nuevo la condición del umbral entre el segundo y el tercero. Si ésta se cumple, se decide por el promedio entre el primero y el segundo; si no, se determina el punto con una dirección indefinida, que se representa con un código direccional especial. Básicamente se trata de tener un criterio de decisión basado en la dispersión de la distribución de direcciones en un segmento. Debe tenerse en cuenta que cuando se cumpla la condición del umbral entre el segundo y el tercer valor de la distribución, el promedio de las direcciones debe hacerse de tal forma que no se genere error, como se ve en el ejemplo:

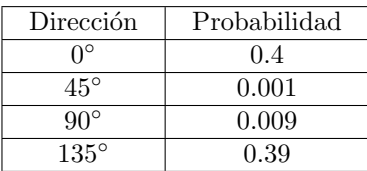

Si se supone un umbral de valor 0.5, es claro que la razón entre las direcciones predominantes 0° y 135° es mayor al umbral y se escogería el promedio de estas

direcciones. Si se hiciera el promedio aritmético se llegaría a un resultado erróneo  $(67.5^{\circ})$ . En este caso se puede considerar la dirección 0° como 180° y el promedio obtenido es  $157.5^\circ$ .

Una vez asignada a cada segmento de la matriz de imagen una dirección específica, esta nueva matriz es utilizada para detectar la presencia de regiones singulares dentro de la huella. Llamaremos regiones singulares a los segmentos de la imagen donde la circulación de las líneas presente patrones de tipo delta, núcleo o espiral. Un delta es un patrón de flujo de líneas en el cual éstas llegan paralelas a un punto y en el se bifurcan, saliendo por dos direcciones diferentes.

Un núcleo es una región donde las líneas llegan a un punto y se devuelven para salir por la misma dirección en que llegaron. Una espiral es el patrón de flujo en el cual las líneas no entran ni salen al segmento sino que circulan en él. En la Figura 5 se observan los posibles patrones de flujo, para los segmentos.

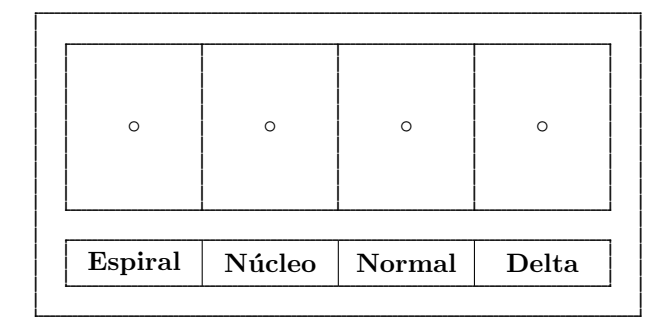

Figura 5

Para la detección de puntos singulares se realiza el cálculo de la variación del ángulo entre la dirección de los segmentos vecinos y el segmento que es necesario calcular, a lo largo de una circunferencia que lo rodee. Este ángulo neto permite determinar si la región analizada es singular o no, y qué tipo de singularidad se presenta.

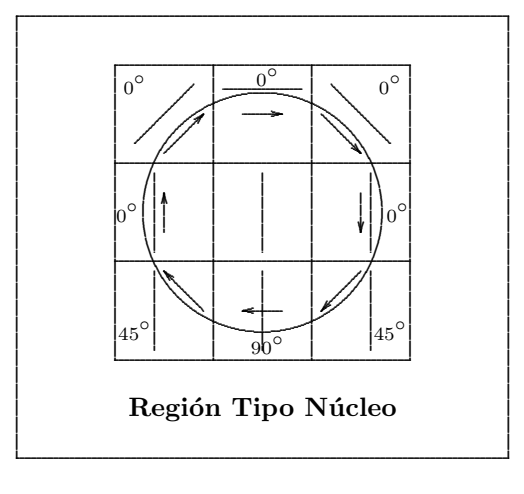

Figura 6

Es por esto que la confiabilidad de la matriz de direcciones es bastante importante.

#### Algoritmo ridge–valley

El procedimiento ridge–valley, o cresta–valle, tiene como objetivo filtrar y adelgazar la imagen de una huella digital adquirida previamente (véase [9]). El procesamiento de la imagen se hace por ventanas de tama˜no definido, lo que hace necesario definir dimensiones adecuadas para éstas.

En el proceso de filtrado se realiza simultáneamente la binarización de la imagen, la cual puede tener cualquier cantidad de niveles de gris. Por lo tanto, se realiza un filtrado direccional, que además de definir un umbral local determina también la dirección de cada punto. El resultado final: cada punto tiene asociado un tono (blanco o negro) y una dirección que lo caracterizan.

Finalmente, se agrupan los *pixels* en ventanas más grandes para definir una matriz de direcciones, la cual es muy útil para el análisis de los puntos característicos.

Para el análisis de las huellas se definen (inicialmente) ventanas de  $9 \times 9$  pixels<sup>1</sup>, en donde el pixel central corresponde al punto al cual se le va a determinar su tono y dirección. En la siguiente gráfica, este punto está marcado con una P.

Los puntos marcados con números iguales conforman líneas de una dirección definida que atraviesan la ventana pasando por el punto en consideración y son los empleados en el an´alisis, en tanto que los que aparecen como blancos son puntos que no importan.

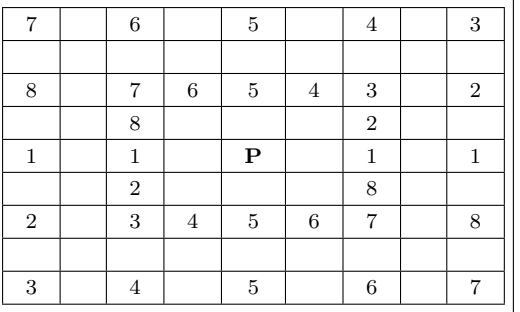

Teniendo en cuenta esta ventana, se define un parámetro conocido como slit sum (suma direccional), el cual consiste en realizar la suma de los pixels en una de las ocho direcciones definidas<sup>2</sup>. Entonces,

$$
S_i = \sum_{j=o}^{3} p_{ij}
$$

<sup>2</sup>Se puede observar a partir de la figura que las direcciones definidas corresponden a los siguientes ángulos:

| Dirección | Angulo        |
|-----------|---------------|
| 1         | $0.0^\circ$   |
| 2         | $26.5^\circ$  |
| 3         | $45.0^\circ$  |
| 4         | $63.5^\circ$  |
| 5         | $90.0^\circ$  |
| 6         | $116.5^\circ$ |
| 7         | $135.0^\circ$ |
| Ջ         | $153.5^\circ$ |

 $^1\mathrm{El}$ tamaño adecuado para una ventana de éstas es aquel que tenga un ancho superior al ancho de las crestas, para poder abarcar la información suficiente y necesaria.

donde  $S_i$  es una slit sum;  $i = 1, 2, \ldots 8$  y los  $p_{ij}$  son los puntos que comparten igual dirección. Estas sumas son empleadas en el análisis que sigue.

El binarizador busca definir un umbral a partir del cual se puedan clasificar los puntos como blancos (surcos) o negros (crestas). Se realizan dos aproximaciones [9]: definición local del umbral, y comparación de sumas direccionales.

El método de definición de un umbral local asigna a un pixel el color blanco si la suma S es mayor que el promedio de los pixels considerados en la ventana. Aprovechando las sumas direccionales, un *pixel* será blanco si:

$$
S > \frac{1}{8} \sum_{i=1}^{8} s_i.
$$
\n
$$
S = 4P
$$

Nótese que  $S$  es cuatro veces el valor del punto analizado, ya que cada suma direccional es la suma de cuatro pixels.

La comparación de sumas direccionales toma el promedio de los valores máximo y mínimo de estas sumas como parámetro para definir el umbral. Así, un punto será blanco si

$$
\frac{s_{\max} + s_{\min}}{2} > \frac{1}{8} \sum_{i=1}^{8} s_i.
$$

Es claro que si un *pixel* está en un valle, una de sus sumas direccionales tendrá un valor alto, en tanto que las otras no, ya que deben cruzar algunas crestas cuyos pixels tienen un valor bajo. Un caso idéntico ocurre cuando el pixel está en una cresta, sólo que en este caso, una suma tendrá un valor muy bajo, mientras las demás no tanto.

El método *ridge–valley* unifica estos dos criterios para definir el umbral, de tal forma que un punto será considerado blanco si

$$
S + s_{\max} + s_{\min} > \frac{3}{8} \sum_{i=1}^{8} s_i.
$$

A medida que se realiza la binarización, cada *pixel* es asociado con la dirección de su mayor (menor) suma direccional si pertenece a un valle (cresta), completando así su caracterización.

La dirección de cada punto no brinda ninguna información acerca de los detalles que pueda tener una huella. Por lo tanto, es necesario agruparlos en ventanas cuya dimensión permita identificar los puntos característicos. Esto genera una matriz de direcciones cuyo tama˜no depende de las dimensiones de la imagen y de la ventana que, además de disminuir la información requerida, realiza un proceso de suavizamiento de las direcciones al promediar las de los pixels dentro de la ventana. Las ventanas seleccionadas inicialmente para este fin son de  $16 \times 16$  pixels.

Promediar las direcciones trae como efecto el suavizamiento de las direcciones y el aumento de los niveles del cuantificador, que antes era de ocho niveles.

Hay que tener cuidado al realizar el promedio de las direcciones: si se realiza el promedio común y corriente, se introduce un gran error. Por ejemplo, ángulos

de 153.5 ◦ y 0◦ promediados dan un resultado de 76.75◦ , cuando seguramente la dirección más apropiada es la de 167.0° (correspondiente al promedio entre 153.5° y 180◦ ). Para evitar este error, se emplean las componentes vectoriales de cada uno de los pixels en términos de su ángulo:  $(\cos \theta, \sin \theta)$ . Así, la ventana final estará caracterizada por un vector  $\vec{q}$  tal que:

$$
\angle \vec{q} = \arctan \frac{\sum_{i=1}^{n^2} \sin(2\theta_i)}{\sum_{i=1}^{n^2} \cos(2\theta_i)},
$$

$$
\|\vec{q}\| = \frac{1}{n^2} \sqrt{\left(\sum_{i=1}^{n^2} \cos(2\theta_i)\right)^2 + \left(\sum_{i=1}^{n^2} \sin(2\theta_i)\right)^2}
$$

donde  $n$ es la longitud de un lado de la ventana.

La magnitud del vector da una medida de la confiabilidad del resultado. En una región borrosa  $\|\vec{q}\|\ll 1$ , tanto que en una región bien definida  $\|\vec{q}\|\approx 1$ .

### Adelgazamiento

Para obtener la información de los detalles es necesario realizar el proceso de adelgazamiento de la imagen con el fin de obtener curvas cuyo espesor sea de un pixel. Así es posible determinar sin ambigüedades la estructura de la huella. Por ejemplo, es muy dif´ıcil determinar si existe curvatura cuando el grosor de la imagen analizada es de 4 pixels: aún si se detecta la presencia de la curva es muy difícil determinar que tan cerrada es.

Es muy importante definir el esquema que se va a emplear para realizar el adelgazamiento, ya que no se puede permitir la generación de puntos no conectados cuando originalmente lo estaban. Existen algunos algoritmos que por sus características pueden producir este tipo de efectos. Otros evitan este problema, pero su complejidad es tal que el procesamiento de la imagen es muy lento y no sirve para una aplicación como ésta, en la cual el análisis debe ser llevado a cabo en tiempo real. Por lo tanto, es necesario buscar un algoritmo que cumpla como mínimo con las dos condiciones expuestas.

Históricamente, el problema de adelgazar o esqueletizar un patrón correspondiente a una imagen ha sido tratado y se han encontrado diversas aproximaciones al algoritmo ideal. El estudio de los principales algoritmos de adelgazamiento existentes muestra que en su totalidad éstos están enfocados a aplicaciones específicas, como esqueletización de caracteres escritos, seguimiento de arterias e identificación de cromosomas para cariotipificación. Se observó el desempeño de los algoritmos con im´agenes correspondientes a huellas dactilares y se descubrieron los posibles casos excepcionales donde los algoritmos fallan. El factor predominante es la distancia entre líneas; esta distancia en huellas dactilares es mucho más pequeña que en caracteres o arterias. Además, el grosor de las mismas es pequeño y por lo tanto los puntos que deben ser borrados son relativamente pocos. Si se usan los algoritmos convencionales, éstos conectan líneas que en la realidad no están conectadas. Es por esto que, cualquiera que sea el algoritmo escogido, se debe realizar un ajuste para acomodarse al estilo de patrones de las huellas dactilares.

Para obtener el esqueleto de una imagen existen tres aproximaciones básicas:

- (1) Seguimiento de bordes. Este m´etodo consiste en recorrer la imagen en repetidas ocasiones, detectando los puntos que conforman el borde de la imagen. En cada recorrido se eliminan los puntos que no degeneren la imagen de acuerdo con unas condiciones dadas. Cuando en un barrido de la imagen no se produzcan cambios, se ha obtenido el esqueleto de la imagen.
- (2) Propagación de frentes de fuego. Consiste en la aplicación del principio de  $Huygens<sup>3</sup>$  para la propagación de las ondas. Para una imagen, se supone que cada punto del borde de la misma es un punto generador de ondas esféricas. Tan pronto choquen dos ondas se tendrá el punto deseado del esqueleto de la imagen.
- (3)  $A del qazamiento metódico. Este algoritmo genera el esqueleto de la imagen$ calculando la distancia de cada punto interno al borde. A partir de las distancias más pequeñas se genera el esqueleto. Este método, al igual que el anterior, supone una mayor complejidad computacional.

Para el análisis de huellas digitales el método de seguimiento de bordes, es el más adecuado ya que el grosor de las l´ıneas originales no es muy grande y por lo tanto son pocos los puntos que se deben borrar. Por la misma característica de la imagen, los bordes son demasiados como para emplear el segundo o el tercer m´etodo, ya que éstos emplean cada punto del borde para generar el esqueleto.

Dentro de los algoritmos que emplean el método iterativo de adelgazamiento se pueden nombrar los siguientes: CLT (Classical Thinning Algorithm), CG (Contour Generating Algorithm), y CGT (Contour Generating Thinning Algorithm). Este ´ultimo es una combinaci´on de los dos anteriores. Posteriormente se desarroll´o un algoritmo con base en el CGT que disminuía la erosión del patrón, conocido como SPTA (Safe Point Thinning Algorithm [6]) el cual resulta bastante apropiado para huellas dactilares.

El algoritmo de adelgazamiento que emplea el método clásico barre la imagen en su totalidad y en cada pasada elimina algunos puntos que no conforman el esqueleto. El algoritmo de generación de contorno propone fijar la atención sólo sobre los puntos que conforman el borde de la imagen, reduciendo así el tiempo de procesamiento. La combinación de estos dos da origen al algoritmo de adelgazamiento por generación de contorno y al SPTA. Sus conceptos básicos son explicados a continuación.

Los 8–vecinos de un punto  $p$  están definidos como los 8 puntos adyacentes a p. Los puntos  $n_0$ ,  $n_2$ ,  $n_4$  y  $n_6$  se llaman 4–vecinos de p. En la literatura éstos  $\tilde{u}$ ltimos se conocen como los vecinos ortogonales de p. Se dice que un esqueleto es j–conectado (j toma el valor de 4 u 8) si entre cualquier par de puntos oscuros  $p_0$ y  $p_n$  existe un camino  $p_0$   $p_1$  ...  $p_{i-1}$   $p_i$   $p_{i+1}$  ...  $p_n$  tal que  $p_{i-1}$  es un j–vecino de  $p_i$  para  $1 \leq i \leq n$ . También se define un punto final, como un punto oscuro con por lo menos un 8–vecino oscuro.

Inicialmente se define un conjunto  $S = \{1\}$  para identificar todos los puntos del objeto y el conjunto  $S' = \{0\}$  para identificar todos los puntos del fondo. La binarización se encarga de definir al imagen bajo estas especificaciones.

Cada punto analizado p tiene ocho vecinos. Estos vecinos son denominados de

<sup>3</sup>Este principio establece que cada punto de un frente de onda puede considerarse como una fuente puntual de ondas esféricas.

acuerdo a la distribución que se muestra a continuación:

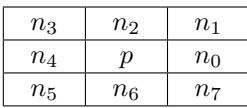

El primer paso necesario es identificar los bordes de la imagen. Para tal fin se barre la imagen en forma horizontal o vertical. Cada punto p de S que sea un borde es marcado con el número 2 y su posición es almacenada en un vector. Es importante notar que ésta es la única vez que se recorre la imagen en su totalidad.

Posteriormente se recorren las direcciones almacenadas en el vector que contiene los bordes de la imagen. Cada punto  $p$  que sea un borde será borrado si su eliminación cumple las siguientes condiciones:

- (i) No borra terminaciones.
- $(ii)$  No rompe la conectividad del patrón.
- $(iii)$  No causa erosión excesiva.

Este proceso se repite hasta que no produzca ninguna modificación en el barrido. En ese momento se tendr´a la imagen adelgazada, o lo que es lo mismo, su esqueleto.

Para que no se produzca una imagen con un esqueleto sesgado es necesario determinar el orden en que ésta se recorre. En realidad no se cuenta con un solo vector para almacenar los bordes sino con cuatro; cada uno de éstos almacena una clase de borde, siendo estas clases los vecinos izquierdos, derechos, superiores e inferiores. Cada vez que se recorre la imagen se recorre en realidad uno de estos vectores. Para evitar un esqueleto que no corresponda a la imagen analizada es necesario que el orden en que se generan estos vectores sea el mismo que aquel en el que se recorre la imagen. Es decir, si se generó primero el vector de los vecinos superiores, éste debe ser el primer vector en recorrerse al realizar el análisis.

Las distribuciones y condiciones de los puntos bajo las cuales un punto p que es del borde puede ser suprimido se muestran a continuación para el caso de un punto del borde izquierdo.

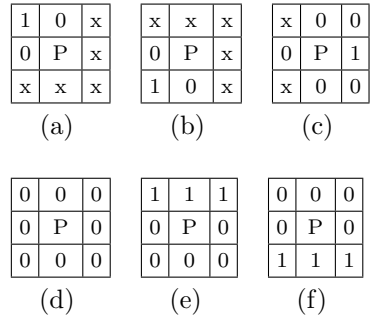

De acuerdo con estas distribuciones, p debe ser suprimido si:

 $n_0 = 1$  y p no pertenece a las ventanas (a), (b) y (c);

 $n_0 = 0$  y p pertenece a las ventanas (d), (e) y (f).

Haciendo las respectivas rotaciones se obtienen las condiciones para los puntos de los bordes derecho, superior e inferior.

Igualmente se pueden obtener las siguientes expresiones booleanas que determinan los puntos que pertenecen al esqueleto, denominados en la literatura safe points (SP). Para los del lado derecho se tiene:

$$
S_0 = n_4 \cdot (n_5 + n_6 + n_2 + n_3) \cdot (n_6 + \bar{n}_7) \cdot (n_2 + \bar{n}_1).
$$

Para los superiores:

$$
S_2 = n_6 \cdot (n_7 + n_0 + n_4 + n_5) \cdot (n_0 + \bar{n}_1) \cdot (n_4 + \bar{n}_3).
$$

Para los del lado izquierdo:

$$
S_4 = n_0 \cdot (n_1 + n_2 + n_6 + n_7) \cdot (n_2 + \bar{n}_3) \cdot (n_6 + \bar{n}_5).
$$

Para los inferiores:

$$
S_6 = n_2 \cdot (n_3 + n_4 + n_0 + n_1) \cdot (n_4 + \bar{n}_5) \cdot (n_0 + \bar{n}_7).
$$

La estructura de la Figura 7 es una representación de la expresión booleana para el punto del lado izquierdo. SP representa el safe point y FP (flagged point) es el punto marcado en un barrido y que puede ser eliminado en el siguiente barrido. (T y F representan los valores verdadero o falso de las expresiones booleanas).

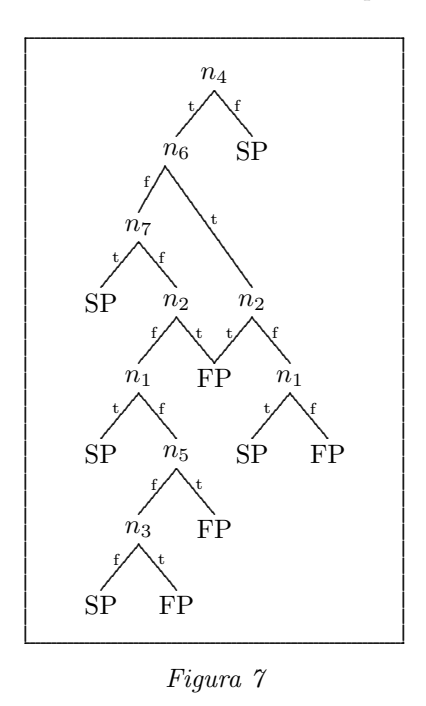

En un programa que realizamos al respecto [10] se hicieron los barridos en el siguiente orden: primero los bordes superior e inferior y posteriormente los bordes derecho e izquierdo. Los resultados obtenidos fueron bastante buenos y la imagen de la huella quedó muy bien definida.

## 14 JAVIER ALFONSO VILLAMIZAR RIVERO

Agradecimientos. Las investigaciones sobre procesamiento digital de huellas dactilares realizadas en el Departamento de Ingeniería Electrónica de la Universidad Javeriana han sido desarrolladas desde 1990 con la ayuda de importantes entidades gubernamentales y privadas. Queremos agradecer especialmente a la Registraduría Nacional del Estado Civil, al DAS, a la Policía Nacional, a STA Digital y a Northern Telecom.

#### **REFERENCIAS**

- 1. R. ADAMES, D. PEREA, Verificación Automática de Identidad por Huellas Digitales, Tesis de Grado, Pontificia Universidad Javeriana, 1991.
- 2. C. Arcelli, A Width Independent Fast Thinning Algorithm,, IEEE Transactions on Pattern Analysis and Machine Intelligence, Vol. PAMI–1, No. 4 (1985), 463–474.
- 3. R. GONZÁLEZ, P. WINTZ, *Digital Image Processing*, Addison Wesley, Segunda Edición, 1987.
- 4. A. Jain, Fundamentals of Digital Image Processing, Prentice Hall, 1989.
- 5. Tojo Kawagoe, Fingerprint Pattern Classification, Pattern Recognition 17 (1984), 295–303.
- 6. Shingal Naccache, SPTA: A Proposed Algorithm For Thinning Binary Patterns, IEEE Transactions on System, Man and Cybernetics., Vol. SMC–14, No. 3 (Mayo–Junio 1984), 409–418.
- 7. Rao Kameshawara, Automatic Fingerprint Classification System, Proc. 2nd Int. Conf. on Pattern Recognition, Copenhage, 1974, 180–184.
- 8. P. Vizcaya, Fingerprint Analysis for Multimodal Identity Verification, Final Project Report, RPI, 1993.
- 9. C. Watson, Ridge Valley Algoritm using parallel computing, NBS report, 1993.
- 10. F. SUÁREZ & J. VILLAMIZAR, Procesamiento y clasificación de huellas dactilares, Pro yecto de Grado, Ingeniería Electrónica, Universidad Javeriana, 1993.

Ing. Javier Alfonzo Villamizar Rivero DEPARTAMENTO DE INGENIERÍA ELECTRÓNICA PONTIFICIA UNIVERSIDAD JAVERIANA BOGOTÁ, COLOMBIA e-mail: jvillami@venus.javeriana.edu.co